**Kommission für Erschließung und Metadaten**

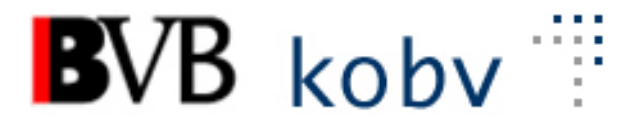

**Arbeitsgruppe Formalerschließung**

# **14. Sitzung der Amtszeit 2019-2023**

# **Protokoll**

**Datum: 11. Oktober 2022 Ort: Videokonferenz Dauer: 09:00-13:10 Uhr** 

## **Teilnehmende:**

Michael Beer, BSB München (Vorsitz) Peter Duschner, UB der LMU München Ellen Geier, BSB München, BVB-Verbundzentrale (ständiger Gast) Christine Loose, ZIKG München Claudia Mairföls, UB Regensburg Peter Schleiermacher, UB Würzburg (Protokoll) Margarete Sperl, UB Augsburg Viola Taylor, UB der FU Berlin Pia Weitl, UB Passau Anette Zaboli, UB der TU München

## **TAGESORDNUNG**

- **1. Begrüßung und Feststellung der Tagesordnung, Protokoll**
- **2. Status der Beschlüsse, Aufträge etc. (s. Anhang)**
- **3. RDA – Regelwerksanwendung/Implementierung**
	- **a. Belegung von 540 \$b und \$q**
	- **b. Erfassung von Schulschriften**
	- **c. Erschließung von Digitalisaten von Videomaterialien bzw. Audiomaterialien**
- **4. Datenbereinigungen**
	- **a. Bereinigung von angereicherten Aufnahmen nach dem KEM-Beschluss**
- **5. Aleph**
	- **a. Durch Gerichtsurteile oder Vergleiche bedingte Korrekturen in Büchern**
	- **b. Konverter-Änderung und Änderung der Plausibilitätsprüfung für ASEQ 425**
- **c. Feld 583 aus Datenübernahme anderer Verbünde**
- **d. Recherchemöglichkeit nach dem Copyrightdatum 419d \$c**
- *e.* **Umlenken von älteren (RAK-)Aufnahmen die nach RDA als unveränderte Nachdrucke gelten**
- **f. Anpassungen der Konverter für OBV und WorldCat**
- **6. KKB-online**
- **7. Sonstiges a. Verlängerung der Sitzungsperiode um ein Jahr**

## **PROTOKOLL**

- **1. Begrüßung und Feststellung der Tagesordnung, Protokoll** Herr Beer begrüßt die Teilnehmer an der Videokonferenz. Das Protokoll zur letzten Sitzung ist bereits veröffentlicht. Die Tagesordnung wird um TOP 5.f ergänzt. Der Termin der nächsten Sitzung wird auf den 17.01.2023, erneut als Videokonferenz, festgelegt.
- **2. Status der Beschlüsse, Aufträge etc. (s. Anhang)**

#### **3. RDA – Regelwerksanwendung/Implementierung**

#### **a. Belegung von 540 \$b und \$q**

In der Feldbeschreibung in Aleph steht bei \$b nur "Preis": In der Feldbeschreibung der DNB ist 020 \$c (=540a \$b) als "Einbandart, Lieferbedingungen und/oder Preis, Sonstiges" definiert. Die DNB hat die Unterfeldbelegung geändert und weist im Unterfeld \$b die Bezugsbedingungen nach: Einbandart, Preis, Sonstiges.

Was wird im neuen Unterfeld \$q eingetragen? Herr Beer wird bei der DNB nachfragen, was deren offizielle Praxis für die Belegung dieser Unterfelder ist. Die Feldhilfe im B3kat muss danach angepasst werden. Der Auftrag an die Verbundzentrale wird verschoben.

## **b. Erfassung von Schulschriften**

Auf den KKB-Online-Seiten gibt es für die Neuaufnahme von Schulschriften bzw. die Umarbeitung von RAK-Aufnahmen eine Empfehlung: <https://www.bib-bvb.de/web/kkb-online/schulprogramme> Die speziellen Informationen sollen als Anmerkung im Feld 501 hinterlegt werden; die Universitätsbibliothek der FU Berlin hatte dafür eine "Ausnahmeregelung für Mischaufnahmen" genutzt und Feld 520 UF a belegt.

Für RDA-Aufnahmen von Schulprogrammen ist zu beachten, dass die Verwendung von Feld 520 im Feld 051 die Codierung "u" und im Feld 064a das Formschlagwort "Hochschulschrift" erzeugt.

Die AGFE schlägt daher vor, die speziellen Angaben zum Schulprogramm über Feld 064a mit seinen Unterfeldern vorzunehmen 064a \$a Schulprogramm

\$x Körperschaft (Schule) in Vorlageform

\$x Programm-Nummer (sofern benötigt)

\$y Jahr

\$z Ort

In Feld 051 wird die Codierung u nicht vergeben.

Die Körperschaft kann über Feld 2XXb mit Unterfeld \$4 als "Auftraggeber" eigens nachgewiesen werden (wenn möglich mit GND-Verknüpfung).

## **c. Erschließung von Digitalisaten von Videomaterialien bzw. Audiomaterialien**

An der UdK wurde damit begonnen, Videokassetten zu digitalisieren; in einem zweiten Schritt sollen bestimmte Aufnahmen eingeschränkt der Öffentlichkeit zugänglich gemacht werden. Bei den Materialien können auch Fernsehmitschnitte und Mitschnitte eigener Aufführungen/Produktionen vorliegen.

Dazu soll eine Anleitung zur Behandlung der Metadaten erstellt werden.

Fragen, die in diesem Zusammenhang aufgetaucht sind:

Soll bei der Katalogisierung ähnlich verfahren werden wie bei Digitalisaten von Printaufnahmen?

Welche IMD-Typen müssten codiert werden (Beispiel: die Daten werden auf DVD oder auf einem Server bereitgestellt)?

Muss "digit" als Selektionskennzeichen eingegeben werden?

Existieren dazu schon Verbundregelungen oder müssen Neuregelungen getroffen werden?

## Die AGFE schlägt vor:

Abweichend zu gedruckten Werken sollen im B3Kat für Digitalisate von Videooder Audiomaterialien und auch bei Überspielungen von einem analogen auf einen digitalen Datenträger keine angereicherten Aufnahmen erstellt werden, sondern es soll immer eine eigene Beschreibung für das Digitalisat erfasst werden. Im Feld 050 wird die Position 5-6 mit "ce" und die Position 8 mit "g" (für Online-Film-Dateien) bzw. Position 8 mit "d" (bei Überspielungen auf anderen Datenträger, z.B. auf DVD) belegt.

In den Feldern 060 bis 062 sollen die passenden IMD-Typen für die neue Form verwendet werden.

In Feld 078e wird "digit" verwendet, für eine evtl. Facettierung in einem Frontend. Für diese Fälle muss KKB-Online angepasst und mit einem Beispiel versehen werden Anstatt der Verwendung des Begriffs "Druckwerke" kann zukünftig "analoge Manifestationen", um Video- und Audiomaterial einzuschließen, verwendet werden.

Das Feld 649c mit entsprechenden Unterfeldern (z.B.: \$d, \$e, \$f, \$h, \$n, weiteres \$n für das Exemplar der Vorlage mit der besitzenden Institution und Signatur) sollte belegt werden; dabei sollen die Daten der vorhandenen Vorlage verwendet werden, um weitere Exemplare auf anderen Datenträgern identifizieren zu können.

Feld 655e mit entsprechenden Unterfeldern soll ebenfalls belegt werden, Unterfeld \$3 dabei mit "Vollständiger Inhalt" bzw. "Vollständiger Inhalt#Teil".

## **4. Datenbereinigungen**

**a. Bereinigung von angereicherten Aufnahmen nach dem KEM-Beschluss** Die KEM hat beschlossen, dass angereicherte Aufnahmen ab dem 1. Dezember 2022 nur noch für kostenfrei zugängliche Dissertationen und Digitalisate erstellt werden sollen. Dies gilt auch für Online-Ressourcen aus dem Bereich der "grauen" Literatur.

*[Anmerkung nach der Sitzung: BVB-Info vom 16. November 2022]*

Die Angabe von Produktsigeln im Feld 078e soll bei neuen Printaufnahmen per Plausibilitätsprüfung verhindert werden.

*[Anmerkung nach der Sitzung: Die Plausibilitätsprüfung ist seit Anfang Dezember aktiv]*

Zur Frage der Behandlung der Altdaten wurde die AGFE gebeten, Vorgaben zu machen.

Können unter bestimmten Bedingungen angereicherte Aufnahmen in reine Printaufnahmen umgewandelt werden?

Besonders problematisch sind die angereicherten Aufnahmen mit Produktsigeln. Kann das Produktsigel hier ohne Kenntlichmachung entfernt werden? Sollte eine Anmerkung erfasst werden, damit Bibliotheken, deren Besitznachweis nur wegen des Produktsigels ergänzt wurde, das nach der Entfernung nachvollziehen können?

In der AGFE wurden diese Themen intensiv besprochen, aber keine Adhoc-Lösung gefunden.

Die Altfälle können voraussichtlich nicht maschinell bereinigt werden, sondern nur durch eine manuelle Korrektur. Die angereicherten Altaufnahmen weisen dabei mehrere Problemfelder bei einer möglichen Korrektur auf.

Man kann über die LOW-Felder nicht feststellen, ob die einzelne Bibliothek ein Printexemplar besitzt und zusätzlich den Link zum E-Book nutzt oder nur den Link zum kostenfreien E-Book nutzt und kein Printexemplar besitzt. Wie sollen die anhängenden Bibliotheken aufgefordert werden, zu überprüfen, ob die ehemals angereicherte Aufnahme noch die richtige Aufnahme für die jeweilige Bibliothek ist oder ob diese sich an eine (neue) Aufnahme für das kostenlose E-Book ansigeln muss?

Es gibt fünf Open-Access-Pakete, die ein Produktsigel aufweisen, über das eine automatische Versorgung in die Lokalsysteme erfolgt (ZDB-23-GOA, ZDB-2-SOB, ZDB-94-OAB, ZDB-184-ITO, ZDB-174-OHU). Man kann sich hier von einer angereicherten Aufnahme nicht einfach abhängen, weil mit der nächsten Nachversorgung aufgrund des Produktsigels in Feld 078e wieder eine Besitzkennung angehängt wird. Eine Möglichkeit kann sein, die Kennungen für diese Pakete aus Feld 078e ins Feld 078q zu überführen und das jeweilige Produktsigel dort zu erweitern (Beispiel: ebook \_ZDB-23-GOA). In einem bereits durchgeführten Test von Frau Geier und Herrn Duschner ist dies eine praktikable Lösung.

Die Kennung "ebook" im Feld 078e wird unter Umständen in den einzelnen Frontend-Bereichen genutzt; auch hier besteht Klärungsbedarf, inwieweit das zu Problemen im jeweiligen Lokalsystem führt (Facettierung bzw. Icon-Anzeige im OPAC bei Printexemplaren).

In der nächsten Sitzung sollen Richtlinien zum Umgang mit den Altfällen erarbeitet werden.

#### **5. Aleph**

## **a. Durch Gerichtsurteile oder Vergleiche bedingte Korrekturen in Büchern**

Anfrage: Soll/kann so etwas in der Titelaufnahme in B3Kat wiedergegeben werden z.B. wenn Errata in Bücher eingeklebt werden.

In einigen Fällen sollen nach Klagen bzw. Vergleichen zwischen Kläger und Beklagtem Korrekturen an den Exemplaren vorgenommen werden: Schwärzungen bzw. Entnahme von Seiten oder Überklebungen mit korrigiertem Inhalt der Seite.

Die AGFE fasst dazu folgenden Beschluss:

In der Titelaufnahme im B3Kat werden keine Anmerkungen zum juristischen Sachverhalt hinterlegt. In den lokalen Katalogen können die Bibliotheken in Eigenverantwortung den Sachverhalt mittels einer Fußnote angeben.

### **b. Konverter-Änderung und Änderung der Plausibilitätsprüfung für ASEQ 425**

Aus einer Mail von Frau Geier: *mir ist bei einer Jahreszahlenselektion aufgefallen, dass wohl in letzter Zeit vermehrt in 425# kleine u stehen. Mir scheint dies eine "Spezialität" vom SWB zu sein. Allerdings wird dies von der Katalogisierung auch nicht ausgebessert, da "uuuu" erlaubt ist?*

Frau Mairföls hat sich die Daten angesehen, es handelt sich bisher um ca. 500 Fälle, die Hälfte davon sind RDA-Aufnahmen. Zum Teil stammen die Fälle aus E-Book-Paketen.

Es sind auch Fälle mit "uu" und "uuu" dabei; die Fälle sind sowohl im Feld 425a als auch in 425b und 425c zu finden.

#### Beschluss der AGFE:

Für das Feld 425 soll eine Plausibilitätsprüfung eingerichtet werden, dahingehend, dass nur 4 Ziffern in den Feldern 425 (mit dem jeweiligen Indikator) erfasst werden können. Ggf. müssen führende Nullen erfasst werden. Im Einzelfall (z.B. bei einer roten Fehlermeldung) muss das Feld korrigiert werden.

Für Einspeicherungen muss der Konverter geändert werden.

#### **Auftrag an die Verbundzentrale: Plausibilitätsprüfung für das Feld 425 einbauen und eine entsprechende Änderung der Konverter für Einspeicherungen vornehmen.**

#### **c. Feld 583 aus Datenübernahme anderer Verbünde**

Das Feld 583 "Angaben zu Bestandserhaltungsmaßnahmen und Archivierungsabsprachen" kommt manchmal bei der Datenübernahme anderer Verbünde mit. Es ist eher Zufall, ob man eine Aufnahme mit diesem Feld übernimmt.

Ist diese Angabe von Relevanz für den B3Kat? Soll das Feld weiterhin übernommen werden?

Beschluss der AGFE: Das Feld 583 kann bei der Übernahme in der Aufnahme belassen werden.

#### **d. Recherchemöglichkeit nach dem Copyrightdatum 419d \$c**

Im B3Kat ist das Copyright-Jahr in Feld 419d \$c im Gegensatz zu den anderen 419…-\$c- Feldern nicht recherchierbar. An der UB Regensburg wurde im Zusammenhang mit der Musik-Katalogisierung der Wunsch geäußert, auch das Copyright-Jahr suchen zu können, vor allem, um Dubletten zu vermeiden.

Eine solche Suchmöglichkeit erscheint wichtiger für die Erwerbung als für die Benutzung. Für die Möglichkeit der Recherche nach dem Copyright-Jahr müsste ein neuer Index erstellt werden, der dann bei den Suchmöglichkeiten in B3Kat und in den lokalen Katalogen eingebunden werden müsste. Die AGFE-Mitglieder werden gebeten, ein Meinungsbild bei Kolleginnen und

Kollegen einzuholen.

Der Tagesordnungspunkt wurde vertagt.

**e. Umlenken von älteren (RAK-)Aufnahmen die nach RDA als unveränderte Nachdrucke gelten**

Nach RDA gelten unter bestimmten Umständen auch Titel mit unterschiedlichen "Ausgabebezeichnungen" und "Erscheinungsjahren" als unveränderte Nachdrucke, für die nur eine Beschreibung erstellt wird.

Wie ist mit älteren (RAK-)Aufnahmen zu verfahren? Dürfen Aufnahmen, die nach

RDA als unveränderte Nachdrucke gelten würden, beim De-Duplizieren auf eine Aufnahme umgelenkt werden, auch wenn sie unterschiedliche Auflagebezeichnungen und/oder Erscheinungsjahre haben?

Die Praxisregel zum Umgang mit Altauflagen und Nachdrucken galt für RAK-Aufnahmen, wurde aber mit Einführung der RDA im Prinzip überflüssig (RDA 2.1 D-A-CH).

Die Umlenkungspraxis für RAK-Aufnahmen ist unterschiedlich; manche Bibliotheken wollen aber die Angaben zu den Nachdrucken bzw. abweichenden Auflagen im Lokalsatz abbilden.

Man müsste die Bibliotheken, die an der jeweiligen Weg-Aufnahme anhängig sind, mittels Memo-Funktion kontaktieren, was sehr zeitaufwändig wäre. Auch gibt es Bibliotheken, die per Memo nicht erreichbar sind.

Die AGFE-Mitglieder sollen ein Meinungsbild in ihren Häusern dazu einholen. Der Tagesordnungspunkt wurde vertagt.

## **f. Konverter-Anpassung für OBV und WorldCat**

Im Moment können im B3Kat keine Fremddaten des OBV übernommen werden, da dieser eine neue Schnittstelle eingerichtet hat, die nicht über Aleph zugänglich ist. Die Verbundzentrale hat eine Möglichkeit gefunden die Daten über eine andere Schnittstelle zu übernehmen. Über diese neue Schnittstelle würden die Daten aber unvollständig geliefert werden. So fehlen z.B. die IMD-Typen, die Form- und die Umfangsangabe. Allerdings werden auch aus dem WorldCat manche Kategorien nicht mit Inhalt (Codierungen etc.) geliefert.

Die AGFE beschließt, dass der OBV auch künftig als Datenquelle nutzbar sein sollte. Daher soll die neue Schnittstelle zum OBV eingerichtet werden. Außerdem sollen für den OBV und den WorldCat entsprechende Konverter-Anpassungen vorgenommen werden; nicht gefüllte Kategorien sollen dabei entfernt werden, um so beim Abspeichern der Titelaufnahme per Plausibilitätsprüfung einen Hinweis auf die fehlenden Kategorien zu erhalten.

Die Verbundzentrale sollte mit dem OBV wegen der Datenlage in Kontakt treten.

**Auftrag an die Verbundzentrale: Die neue Schnittstelle zum OBV soll in Betrieb genommen werden. Die Konverter für OBV und WorldCat sollen angepasst werden.**

**6. KKB-online**  Kein Beitrag

#### **7. Sonstiges**

#### **a. Verlängerung der Sitzungsperiode der AGFE um ein Jahr**

Die Sitzungsperiode wurde um ein weiteres Jahr bis Ende 2023 verlängert. Frau Mairföls wird Ende Mai 2023 aus dem Gremium ausscheiden, über eine Nachnominierung wird noch beraten.

## **Anhang: Status der Beschlüsse, Aufträge etc.**

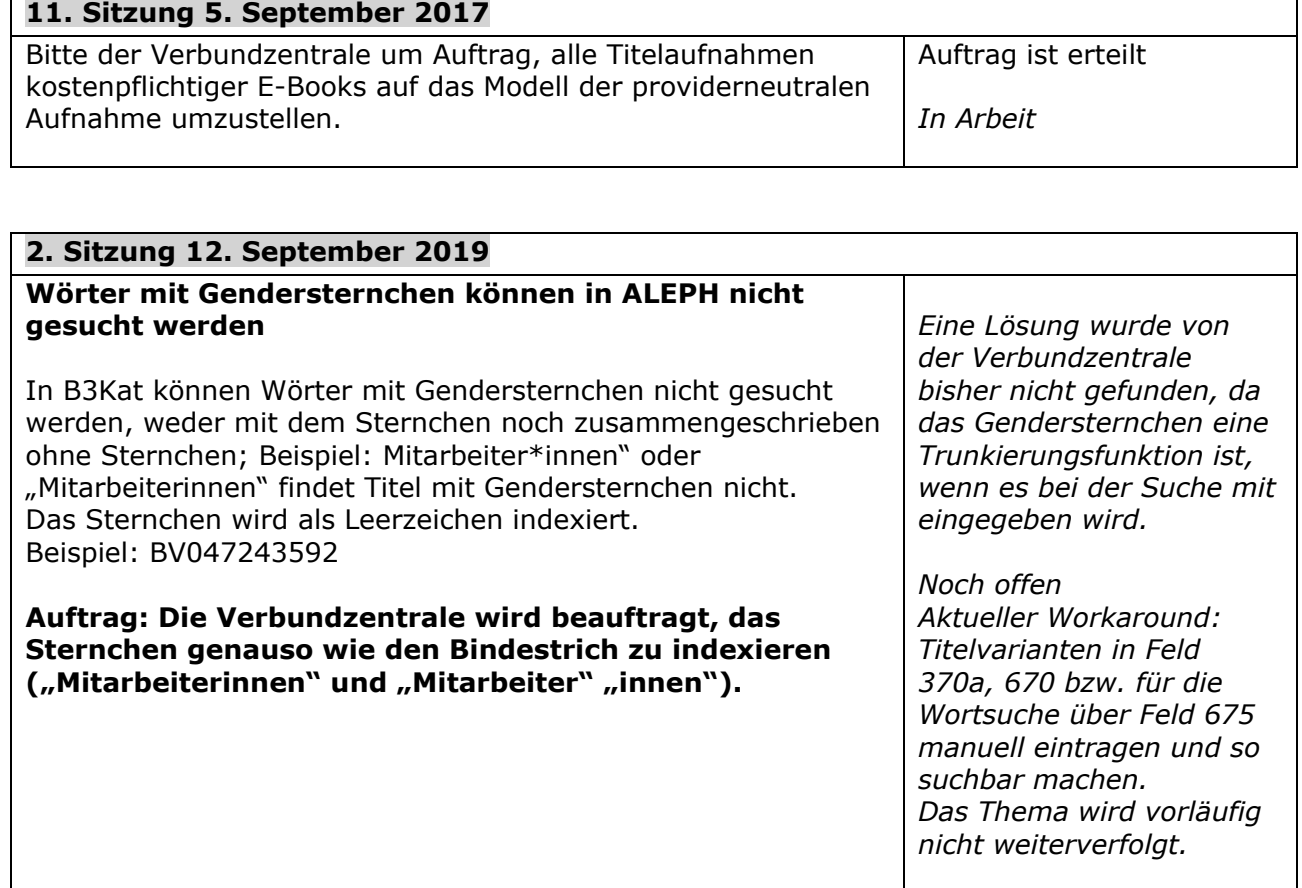

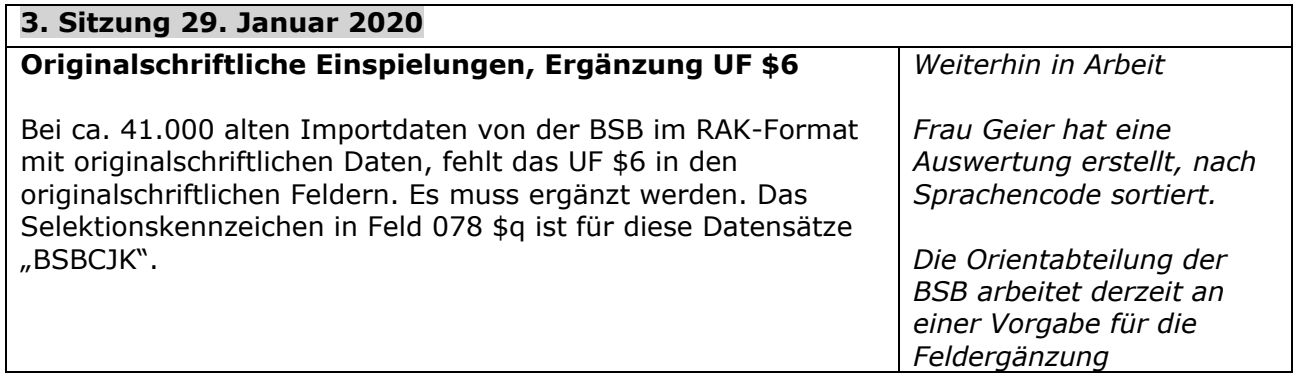

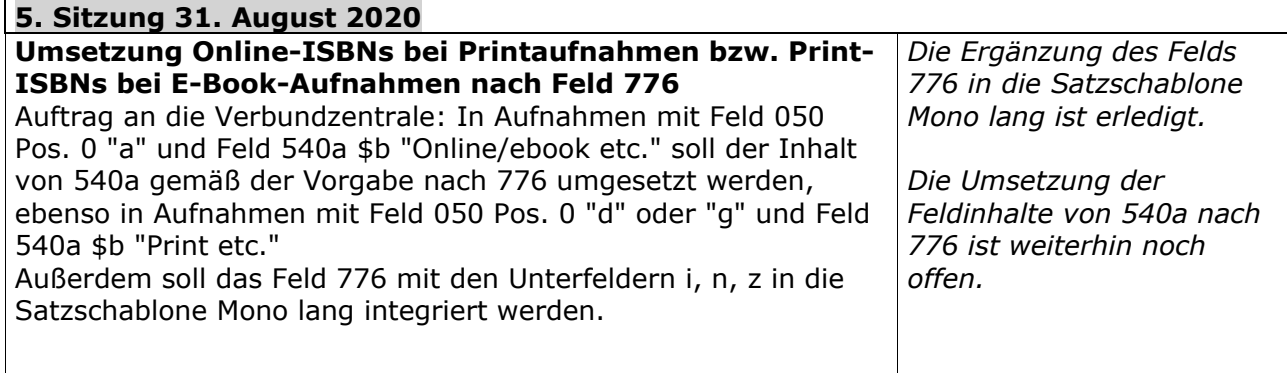

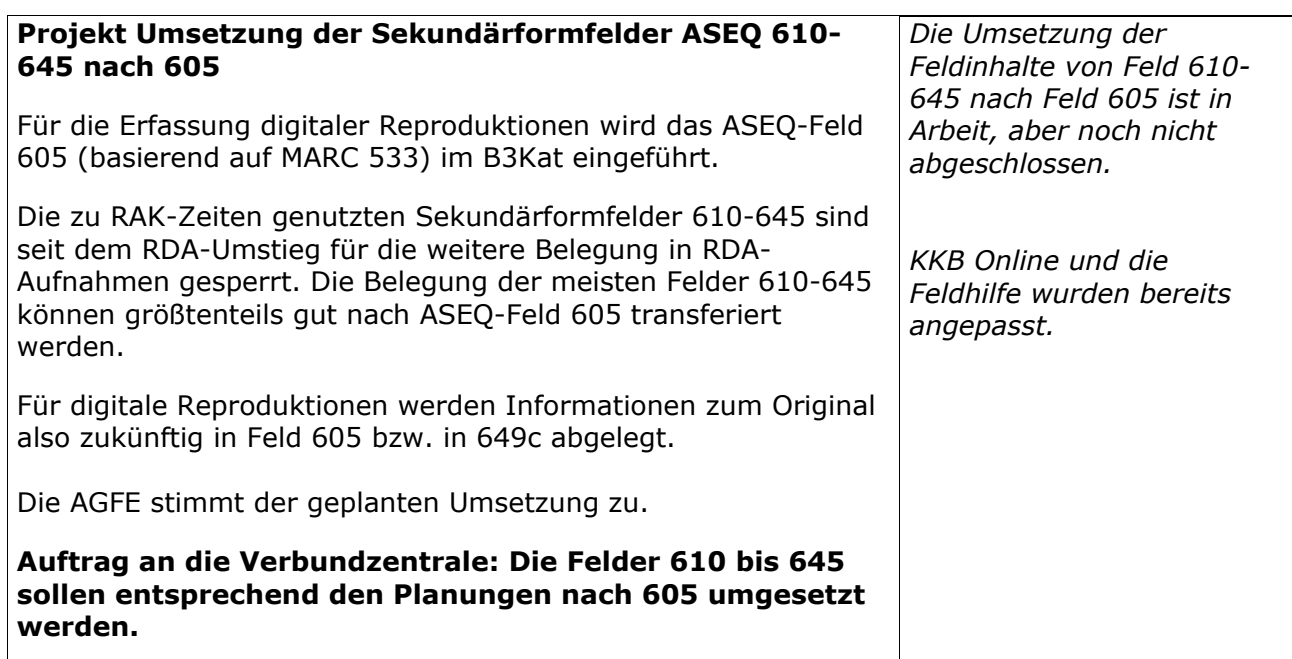

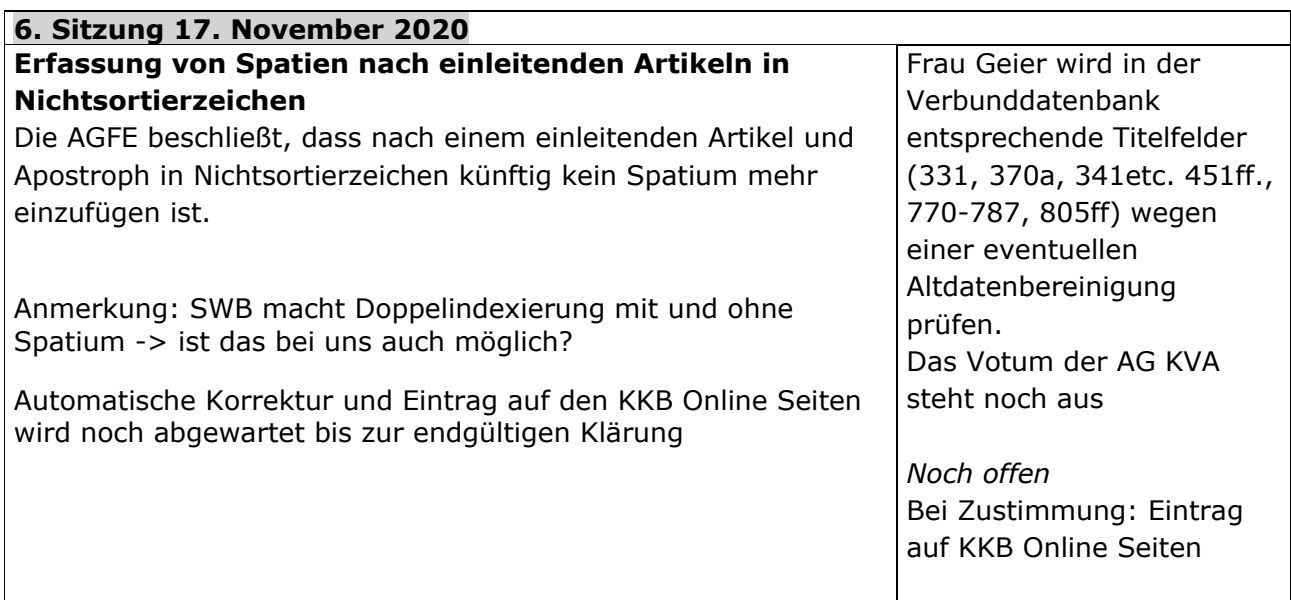

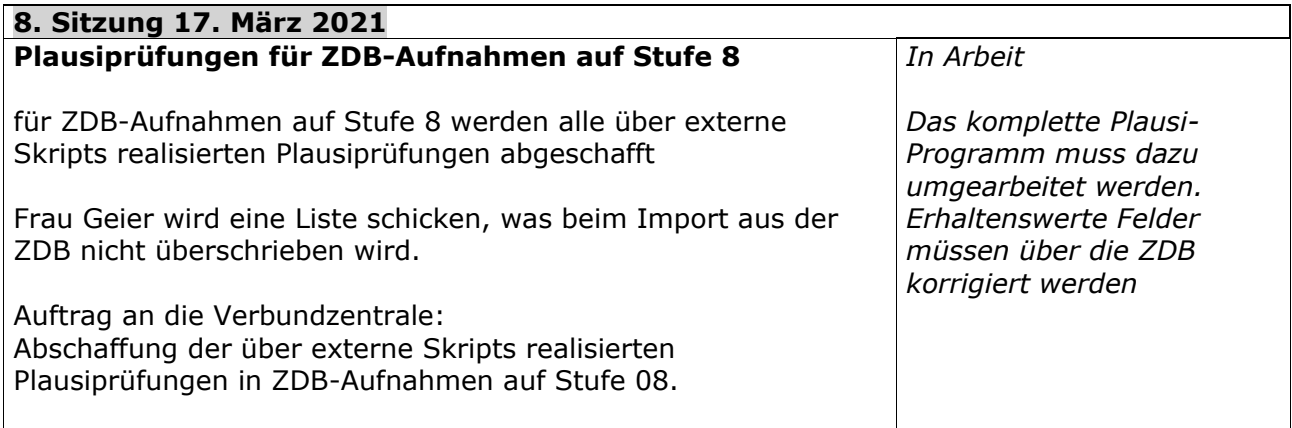

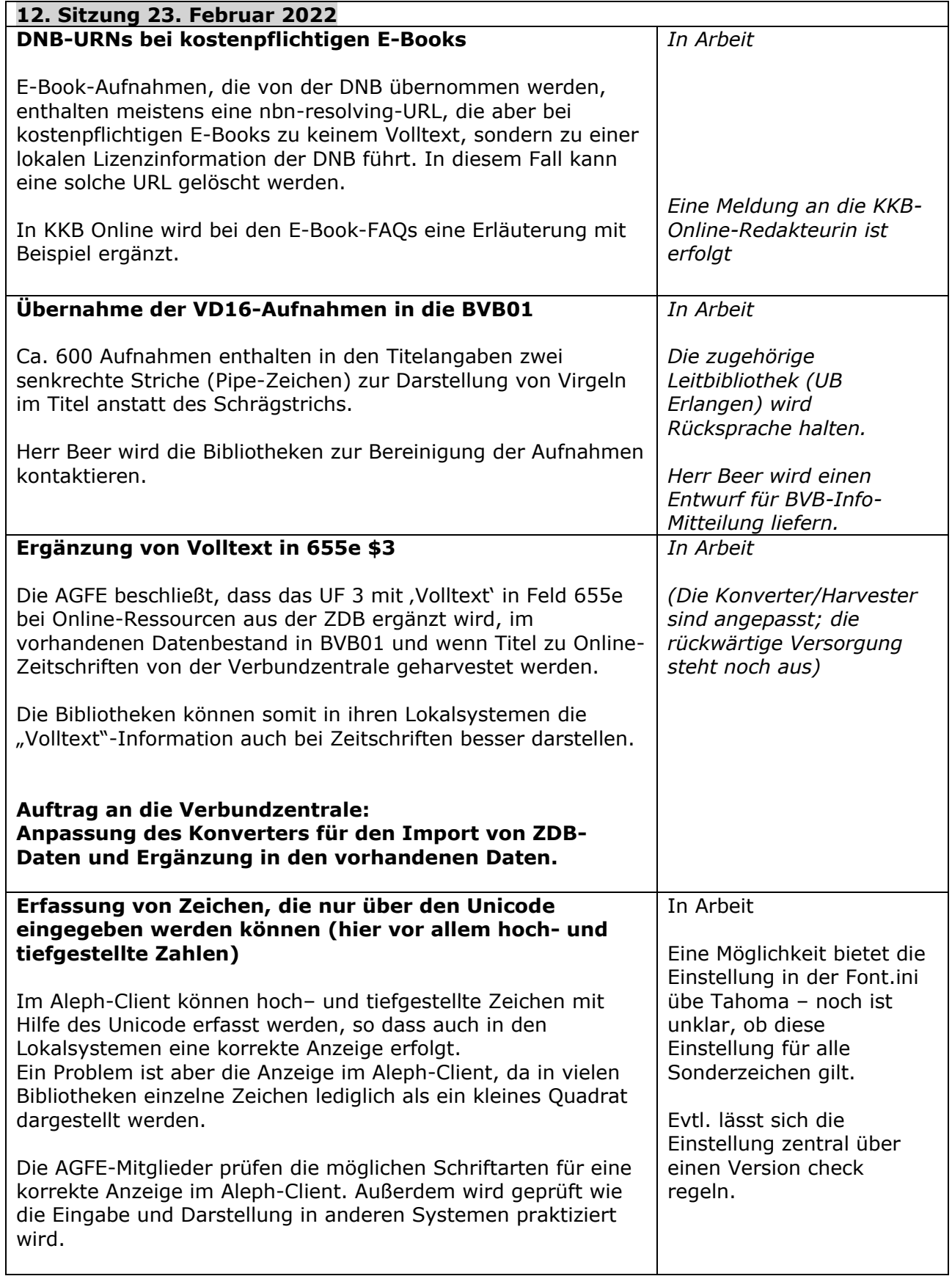

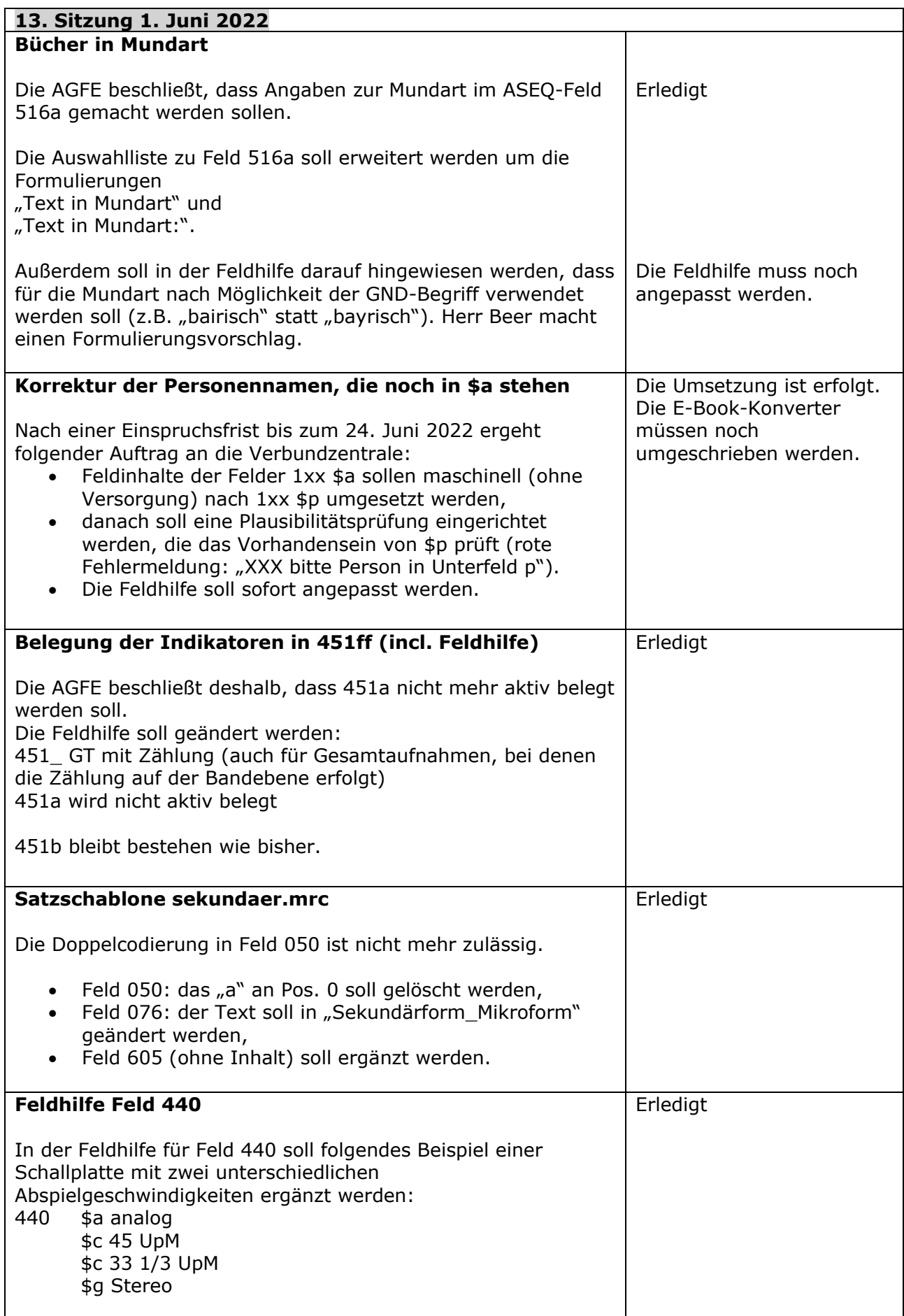

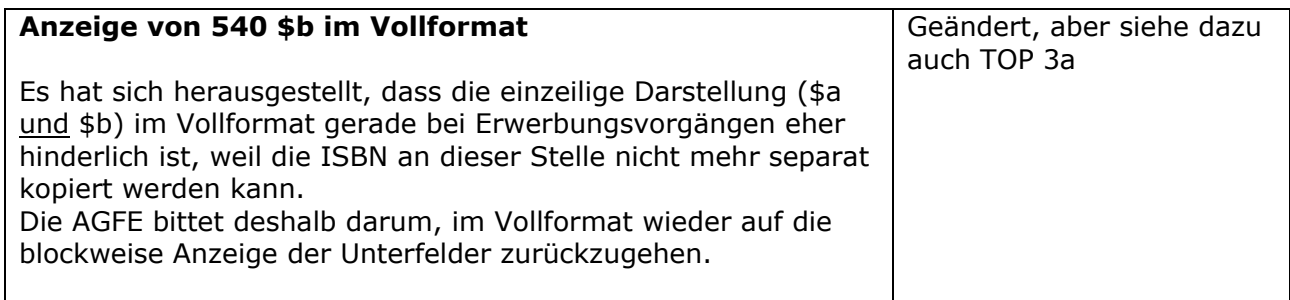

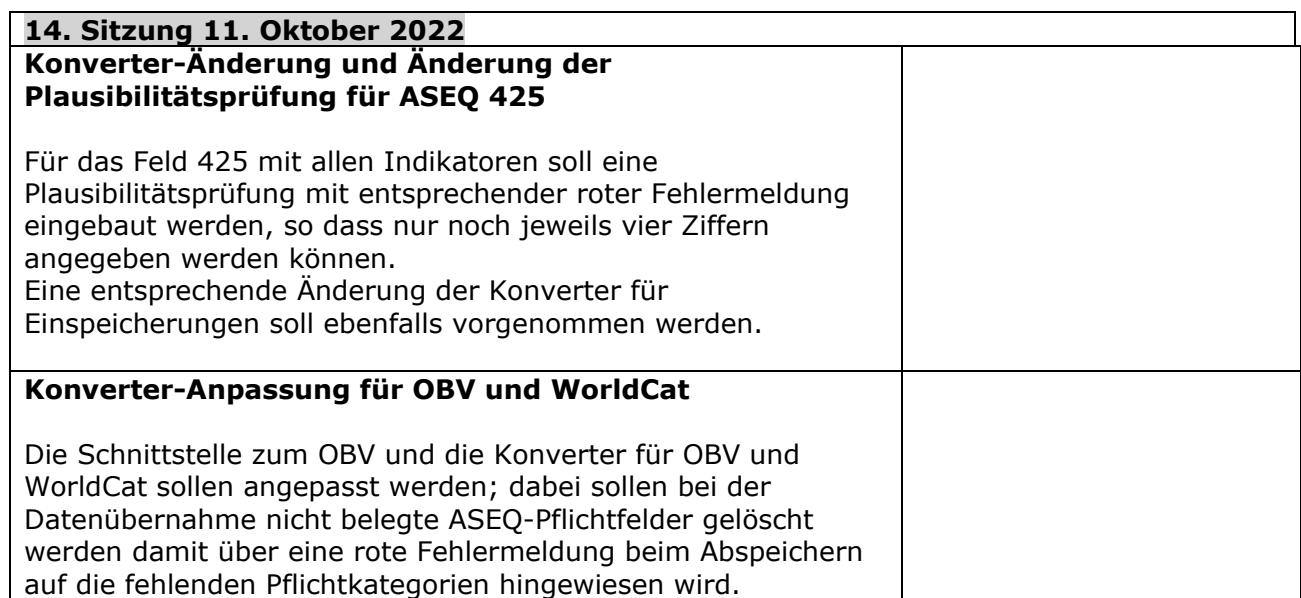